### מדעי המחשב - שאלון 899371

#### הוראות

#### א. משך הבחינה: שעתיים.

#### ב. מבנה השאלון ומפתח הערכה: בשאלון זה שני פרקים.

פרק ראשון (20 \* 2) 40 נקודות פרק שני (30 \* 2) 60 נקודות סך הכל 100 נקודות

חומר עזר מותר בשימוש: כל חומר עזר, חוץ ממחשבון שיש בו אפשרוּת תכנות.

הוראות מיוחדות:

את כל התוכניות שיש לכתוב בשפת מחשב בשפה אחת בלבד – Java או #C.

הערה: לא ּ יורדו נקודות אם תכתבו בתוכניות אות גדולה במקום אות קטנה או להפך.

יש לכתוב במחברת הבחינה בלבד. יש לרשום "טיוטה" בראש כל עמוד המשמש טיוטה.

כתיבת טיוטה בדפים שאינם במחברת הבחינה עלולה לגרום לפסילת הבחינה.

השאלות בשאלון זה מנוסחות בלשון רבים, אף על פי כן על כל תלמידה וכל תלמיד להשיב עליהן באופן אישי.

בהצלחה!

מדעי המחשב - שאלון 899371 - דוגמה

# השאלות

### בשאלון זה שני פרקים.

# יש לענות על שאלות משני הפרקים, לפי ההוראות בכל פרק.

הערה: בכל שאלה שנדרשת בה קליטה, אין צורך לבדוק את תקינות הקלט.

לפותרים בשפת **: Java** בכל שאלה שנדרשת בה קליטה, הניחו שבתוכנית כתובה ההוראה:

Scanner input = new Scanner(System.in);

### פרק ראשון )40 נקודות(

## ענו על שתי שאלות מתוך השאלות 1–3 )20 נקודות לכל שאלה(

#### שאלה 1 – )20 נקודות(

נתונים שני מערכים מטיפוס שלם: a בגודל 9 , ו־ b בגודל .8

המערך a מכיל מספרים גדולים מ־ 0 , והמערך b מכיל כולו אפסים.

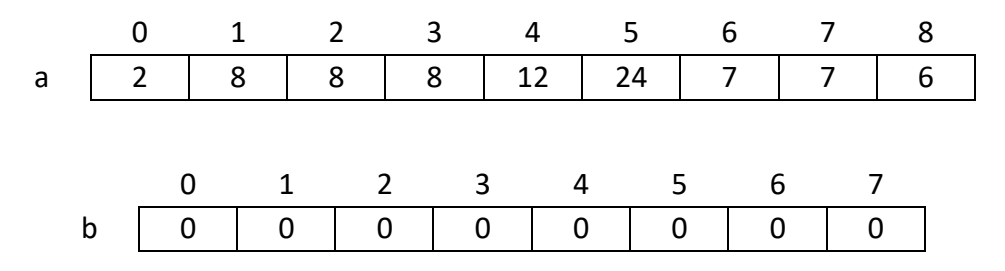

נתון קטע התכנית שלפניך, הכתוב ב־ Java וב־ #.C

```
Java C#
                                            int count = 0;
                                            for(int i=0; i<(a.length-1); i++)
                                            {
                                                  if(a[i] == a[i+1]) {
                                                    b[count] = a[i]; count++;
                                                   } 
                                            }
int count = 0;
for(int i=0; i<(a.length-1); i++)
{
      if(a[i] == a[i+1]) {
        b[count] = a[i]; count++;
       } 
}
```
.1 עקבו בעזרת טבלת מעקב אחר ביצוע קטע התכנית בעבור המערכים a ו־ b הנתונים, ורישמו את המערך b לאחר ביצוע קטע התכנית.

 $b$ [count], count, a[i], a[i+1], i ; בטבלת המעקב יש לכלול עמודה לכל אחד מהמשתנים האלה

.2 תנו דוגמה מייצגת למערך a בגודל 9 המכיל מספרים גדולים מ־ 0 ,שבעבורו, לאחר ביצוע קטע התכנית, המערך b יכיל רק אפסים.

שאלה 2 - )20 נקודות(

בחנות מסוימת אפשר להזמין מוצרים בטלפון ולקבלם לבית הלקוח. לקוח שסכום הקנייה שלו גדול מ־ 150 ש"ח, אינו צריך לשלם דמי משלוח.

- .1 כיתבו ב־ Java פעולה בשם check( ב #C Check )שתקבל מספר שלם וגדול מ־ 0 המייצג את מספר המוצרים שלקוח הזמין. הפעולה תקלוט לכל מוצר את מחירו. הפעולה תחזיר true אם הלקוח אינו צריך לשלם דמי משלוח, אחרת — הפעולה תחזיר false.
- .2 כיתבו ב־ Java פעולה בשם checkAll( ב- #C CheckAll )שתקלוט בעבור כל אחד מ־ 850 הלקוחות שהזמינו מוצרים בטלפון ביום מסוים, את מספר המוצרים שכל אחד מהם הזמין. הפעולה תדפיס את מספר הלקוחות שצריכים לשלם דמי משלוח.

ניתן להשתמש בפעולה שכתבתם בסעיף א.

<u>הערה</u>: אין צורך לבדוק את תקינות הקלט.

שאלה 3 - )20 נקודות(

בבריכה "מים גועשים" יש 3 מתקנים: מקפצה, ג'קוזי וסאונה.

במקפצה יכולים להשתמש בני 12 ומעלה.

בג'קוזי יכולים להשתמש בני 16 ומעלה.

בסאונה יכולים להשתמש בני 18 ומעלה.

.1 כיתבו פעולה בשם checkAge( ב- #C - CheckAge )שתקבל מספר שלם age המייצג גיל של מבקר בבריכה. הפעולה תחזיר מערך חד־ממדי של מספרים שלמים בגודל 3. כל תא במערך מייצג את אחד מהמתקנים

בבריכה. סדר התאים במערך: מקפצה (תא 0), ג'קוזי (תא 1), סאונה (תא 2). במערך יופיע הערך 1 בעבור מתקן שהמבקר רשאי להשתמש בו )בהתאם לגילו – age )והערך 0 בעבור מתקן שהמבקר אינו רשאי להשתמש בו.

.2 כיתבו פעולה בשם count( ב- #C - Count )שתקלוט בעבור יום מסוים את גילו של כל מבקר בבריכה. הקלט מסתיים כאשר ייקלט מבקר שאינו רשאי להשתמש בשום מתקן. הפעולה תדפיס את מספר המבקרים שרשאים להשתמש בכל אחד מן המתקנים באותו יום. אין חשיבות לסדר ההדפסה. דוגמה להדפסה: 10,20,15

הערה: אין צורך לבדוק את תקינות הקלט.

# פרק שני )60 נקודות(

# ענו על שתי שאלות מתוך השאלות 4–6 (30 נקודות לכל שאלה)

שאלה 4 – )30 נקודות(

נתונה המחלקה Subject המייצגת מקצוע בתעודה של תלמיד ולה שתי תכונות: שם המקצוע - subName והציון – grade( מספר שלם בין 0-100(

public class Subject{

private String subName;

private int grade;

}

בנוסף, נתונה המחלקה ReportCard המייצגת תעודה של תלמיד ולה שתי תכונות: שם התלמיד – stuName ומערך של עצמים subArray מטיפוס Subject בגודל מספר המקצועות שהתלמיד למד.

public class ReportCard{

private String stuName;

private Subject[] subArray;

}

הנח שקיימות פעולות get ו- set בעבור כל התכונות בשתי המחלקות.

לפנייך ממשק חלקי של המחלקה ReportCard

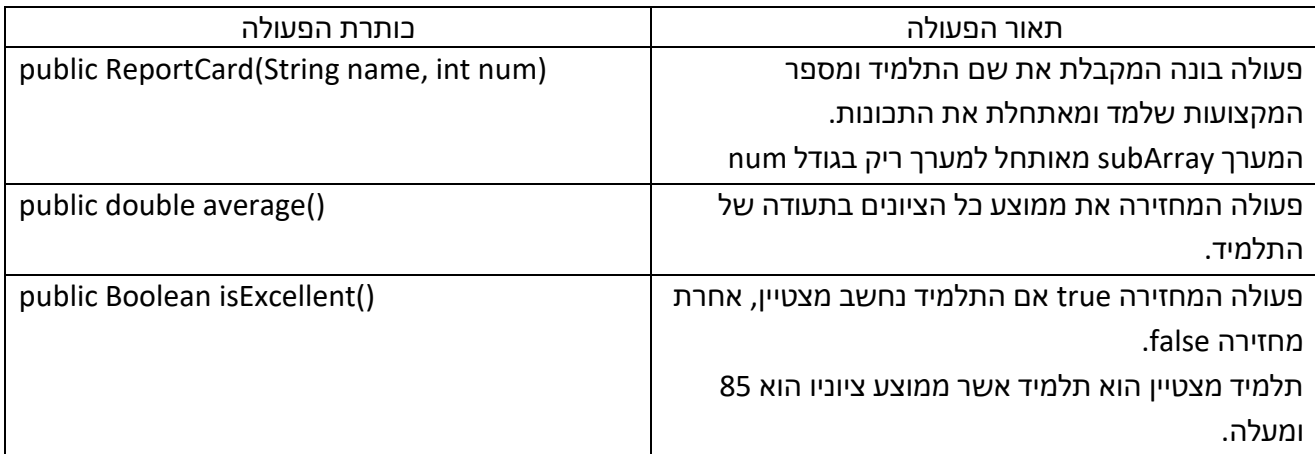

- א. ממשו את הפעולה הבונה של המחלקה ReportCard.
- ב. ממשו את הפעולה isExcellent במחלקה ReportCard. ניתן להשתמש בפעולה average של המחלקה ReportCard מבלי לממש אותה. הניחו כי איברי המערך subarray שונים מ- null.
- ג. כיתבו פעולה חיצונית ששמה PrintExcellent המקבלת מערך של עצמים array מטיפוס ReportCard המייצג תלמידים מכיתה מסויימת. הפעולה תדפיס את שמות התלמידים המצטיינים. חובה להשתמש בפעולה isExcellent של המחלקה ReportCard. הניחו כי איברי המערך subarray שונים מ- null.

שאלה 5 - )30 נקודות(

פיקסל )Pixel )הוא יחידת מידע המתארת נקודה בתמונה דיגיטלית. כל פיקסל מורכב משילוב של שלושה צבעים: אדום, ירוק וכחול.

כל אחד משלושת הצבעים האלה (אדום, ירוק וכחול) מקבל ערך מספרי מ־ 0 עד 255 (כולל). המספר מייצג את עוצמת הצבע בנקודה. באמצעות שילוב של שלושת הצבעים בערכים שונים מ־ 0 עד 255 אפשר לקבל כל גוון בקשת הצבעים.

נתונה המחלקה**Pixel** – פיקסל, ולה שלוש תכונות:

red – • צבע אדום, מספר שלם מ־0 עד255

green – • צבע ירוק, מספר שלם מ־0 עד255

blue – • צבע כחול, מספר שלם מ־0 עד255

הניחו שיש פעולותGet/get ו־Set/set בעבור תכונות המחלקה. ניתן להשתמש בפעולות המחלקה מבלי לממש אותן.

נתון ממשק חלקי של המחלקה: Pixel

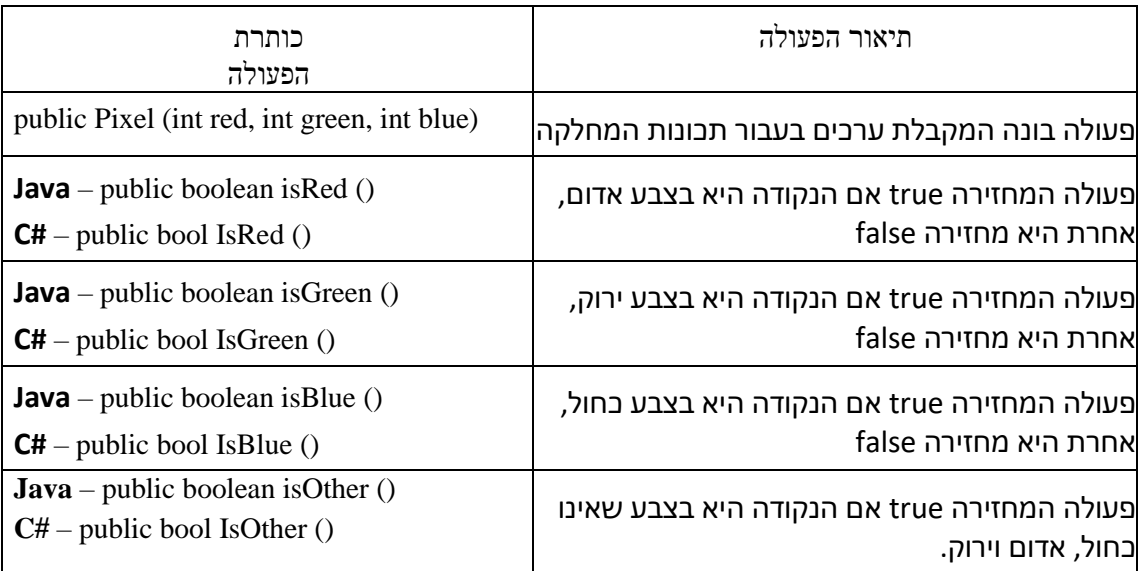

נתונה המחלקה**Structure** – ולה תכונה אחת בלבד:

**arr** – מערך דו־ממדי מטיפוס **Pixel** בגודל. **N\*N**

.1 ִכתבו פעולה פנימית במחלקהStructure ששמהisBalanced בשפתJava או IsBalanced בשפת #C . הפעולה תחזירtrue אם במערך arr מספר הנקודות בצבע האדום זהה למספר הנקודות בצבע הירוק וזהה

למספר הנקודות בצבע הכחול. אחרת הפעולה תחזיר false .

שימו לב: הפעולה תחזיר true גם אם יש נקודות בצבעים שאינם אדום, ירוק וכחול, כל עוד מספרי הנקודות האדומות, הירוקות והכחולות זהים.

.2 כתבו פעולה פנימית במחלקה Structure ששמה allOthers בשפת Java או AllOthers בשפת #.C הפעולה תחזיר true אם קיימת שורה במערך arr כך שמתקיים התנאי: לכל נקודה בשורה יש צבע שונה מכחול, אדום וירוק. אחרת, הפעולה תחזיר false.

#### שאלה 6 – (30 נקודות)

זוג ״סוף התחלה״ הוא זוג של מספרים חיוביים ושלמים שבו הספרה הראשונה באחד מן המספרים זהה לספרה האחרונה במספר האחר (אין חשיבות לסדר המספרים).

מספר הקטן מ־ 10 (כלומר, שמורכב מספרה אחת בלבד) נחשב גם לספרה הראשונה וגם לספרה האחרונה.

דוגמאות לזוג "סוף התחלה":

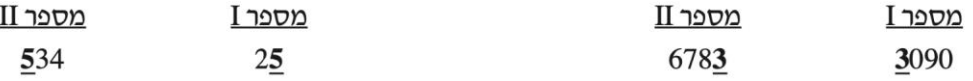

נתונה המחלקה PairOfNums – זוג מספרים חיוביים, ולה שתי תכונות:

public class PairOfNums { private int num1; private int num2;

 $\}$ 

הנח שקיימות פעולות set ו־ set בשפת Java ופעולות Set ו־ Set בשפת #C בעבור תכונות המחלקה.

. C# י־ Java בשפות PairOfNums לפניך ממשק חלקי של המחלקה

אפשר להשתמש בפעולות הממשק ללא צורך לממש אותן.

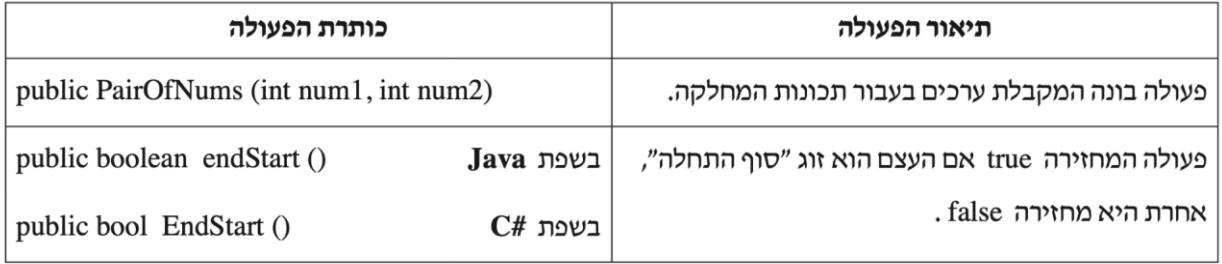

לפניר כותרת פעולה חיצונית בשפת Java :

public static PairOfNums[] generate (int n)

לפניך כותרת פעולה חיצונית בשפת C#:

public static PairOfNums[] Generate (int n)

הפעולה generate / Generate בונה מערך ריק של עצמים מטיפוס PairOfNums בגודל n . בעבור כל תא במערך, הפעולה מגרילה שני מספרים בין 1 ל־ 1,000 (כולל), ובודקת אם הם זוג "סוף התחלה". אם כן, מוכנס לתא עצם שערכי התכונות שלו הם זוג המספרים שהוגרלו. אחרת, הפעולה ממשיכה להגריל מספרים עד שמתקבל זוג ״סוף התחלה״, ואז מוכנס לתא עצם שערכי התכונות שלו הם זוג המספרים שהוגרלו.

לאחר שהמערך מתמלא, הפעולה מחזירה את המערך.

מַמֵּשׁ את הפעולה.

הערה: הנח ש־n גדול מאפס.